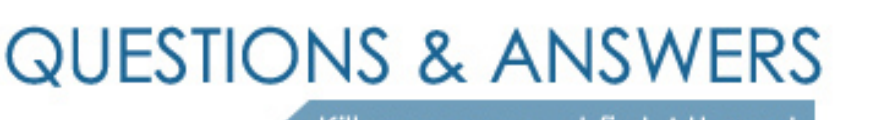

Kill your exam at first Attempt

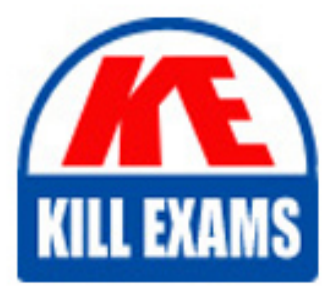

1Z0-1080-20 Dumps 1Z0-1080-20 Braindumps 1Z0-1080-20 Real Questions 1Z0-1080-20 Practice Test 1Z0-1080-20 dumps free

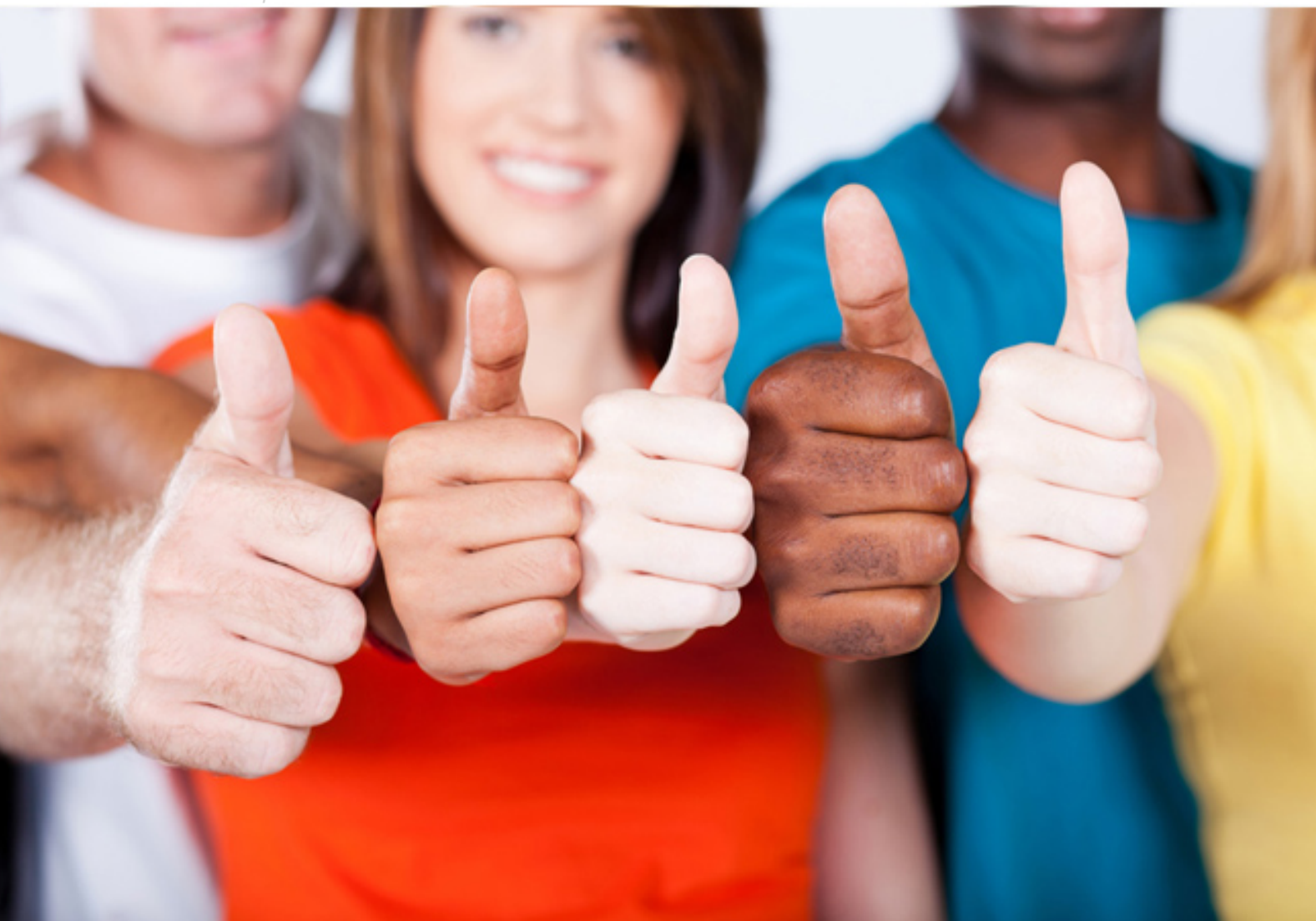

# **1Z0-1080-20 Oracle**

Oracle Planning 2020 Implementation Essentials

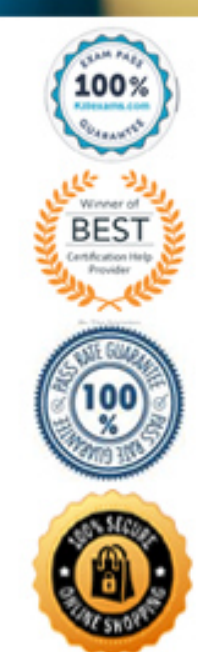

## Question #61 Section 1

When loading Salaries into Workforce, which Property should the values be loaded to? (Choose the best answer.)

- A. OWP\_Gross Earnings
- B. OWP\_Salary Basis
- C. OWP Value
- D. OWP\_Expense Amount

#### **Answer:** B

The salary basis specifies the frequency of the amount sent to payroll and stored as salary, such as annual or hourly amount. It also specifies the payroll element and input value that feeds the salary to payroll and the grade rate that provides the salary range.

Reference:

https://docs.oracle.com/cloud/farel9/common/FAIWC/F1443869AN18796.htm

Question #62 Section 1

Which two tasks can be scheduled as a job in Planning? (Choose two.)

- A. Import or export data
- B. Create snapshots
- C. Promote a Planning Unit
- D. Execute Data Maps

#### **Answer:** AC

#### Reference:

https://docs.oracle.com/en/cloud/saas/planning-budgeting-cloud/pfusa/job\_types\_100xc5512062.html

#### Question #63 Section 1

If you choose to create your own chart of accounts in Financials, which four statements are TRUE? (Choose four.)

- A. Predefined drivers and the chart of accounts you brought in can co-exist within the Account dimension member outline.
- B. You enable base or parent features to create an account structure with key members for you to add your own chart of accounts.
- C. You cannot reuse existing integrated financial statements and must design your own financial statements that include the accounts you imported.
- D. You do not need to enable base or parent features, and instead import the metadata directly into the Financials cube.
- E. You can perform calculations using existing rules, and plan using existing forms and dashboards.
- F. You input or import your own accounts for each enabled feature.

#### **Answer:** BCEF

#### Question #64 Section 1

In Projects, which is NOT a valid option for Contract project revenue recognition? Choose the best answer.

- A. Monthly, Quarterly, or Semiannually
- B. After Completion
- C. When Paid
- D. When Billed

### **Answer:** C

Reference:

https://docs.oracle.com/en/cloud/saas/planning-budgeting-cloud/epbug/GUID-AECB4021-59B2-4C88-AFEE-92FB04D92C21.pdf

 $(5-6)$ 

### Question #65 Section 1

What is the difference between Financials and Strategic Modeling? (Choose the best answer.)

- A. There is not a technical difference, both do essentially the same thing
- B. Ownership Contributions and Consolidations are out of the box in Financials
- C. Strategic Modeling is broader in focus and used for long range planning
- D. Financials is more summarized than Strategic Modeling

### **Answer:** C

Your strategic planning and your business planning should be complementary, but effective strategy development requires you to shift your focus from the day-to- day concerns of your business and to consider your broader and longer-term options.

Reference:

https://www.infoentrepreneurs.org/en/guides/strategic-planning/

### Question #66 Section 1

You want to move financial information from Projects to Financials for account level data. Which describes the action you can take to accomplish this? (Choose the best answer.)

- A. In data maps, push data for the predefined Financial Statement Integration.
- B. Rollup project data which pushes data to Financials based on account mappings.
- C. On the Financials Integration Summary form, from the Actions menu, select PFP Detail to calculate project data.
- D. In Financials, run the Financials Integration business rule to update data from Projects.

#### **Answer:** A

#### Question #67 Section 1

When setting up a data map, which two options are available for handling unmapped dimensions? (Choose two.)

- A. Selecting a single unmapped dimension member on the source to map to multiple unmapped dimension members on the target
- B. Selecting multiple unmapped dimension members on the source to map to multiple unmapped dimension members on the target
- C. Selecting multiple unmapped dimension members on the source to map to a single unmapped dimension member on the target
- D. Selecting a single unmapped dimension member on the source to map to a single unmapped dimension member on the target

# **Answer:** CD

Reference:

https://docs.oracle.com/en/cloud/saas/planning-budgeting-cloud/pfusa/mapping\_unmapped\_dimensions.html

Question #68 Section 1

Which three statements are TRUE for Sandboxes? (Choose three.)

- A. After you enable sandboxes for a cube, you can later disable that option.
- B. You can enable sandboxes for all Planning cubes and Reporting cubes.
- C. If you enable sandboxes for a cube, Version members have the Enable Sandboxes option.
- D. You can enable sandboxes only in Planning cubes and for custom cubes created in module-based Planning, not for Reporting cubes.
- E. After you enable sandboxes for a cube, you can't later disable that option.

### **Answer:** CDE

#### Reference:

https://docs.oracle.com/en/cloud/saas/planning-budgeting-cloud/pfusa/enabling\_sandboxes.html

Question #69 Section 1

Which option is true when implementing access permissions in Planning? (Choose the best answer.)

- A. Users and groups are restricted from accessing applications by removing custom application and plantype security
- B. A member that is set to read that has a parent with write access to all descendants will result in an access level of read
- C. Planning roles can be assigned to members in all dimensions in all modules in the application

#### **Answer:** B

#### Question #70 Section 1

In porting data from a BSO plan type to an ASO plan type, which method cannot be utilized? Choose the best answer.

- A. Smart Push
- B. Data Maps
- C. XWRITE business rule
- D. Export/Import Capabilities

**Answer:** C

Reference: https://docs.oracle.com/cd/E57185\_01/AGOHP/ch10s03s09s02.html

# For More exams visit https://killexams.com/vendors-exam-list

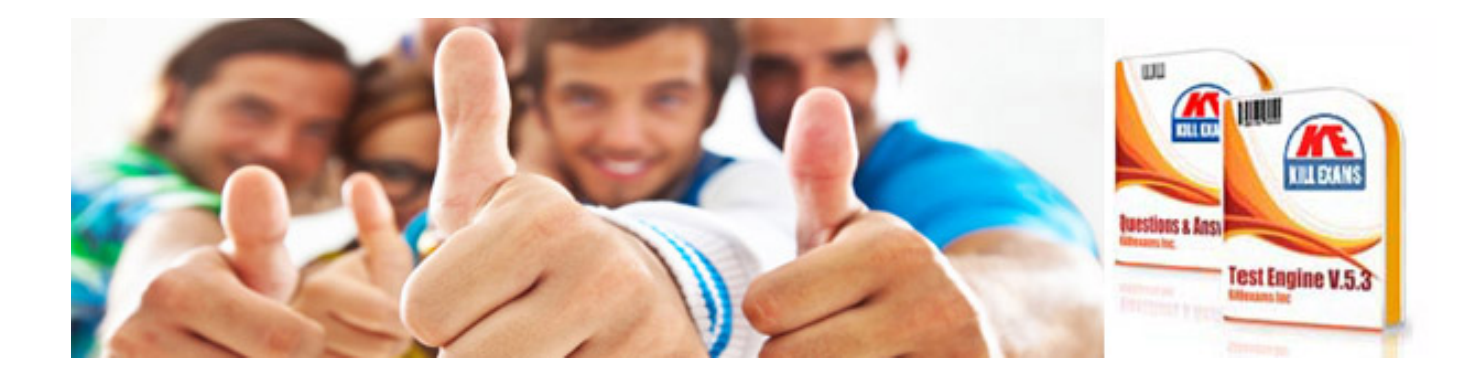

*Kill your exam at First Attempt....Guaranteed!*